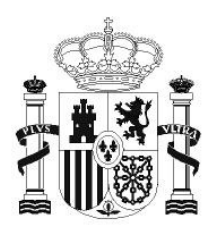

**GOBIERNO** DE ESPAÑA

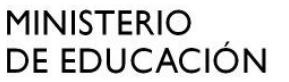

SECRETARÍA DE ESTADO DE EDUCACIÓN Y **FORMACIÓN PROFESIONAL** 

**DIRECCIÓN GENERAL DE** FORMACIÓN PROFESIONAL

**INSTITUTO DE TECNOLOGÍAS EDUCATIVAS** 

# INTRODUCCIÓN A LINUX

# **3. Software libre**

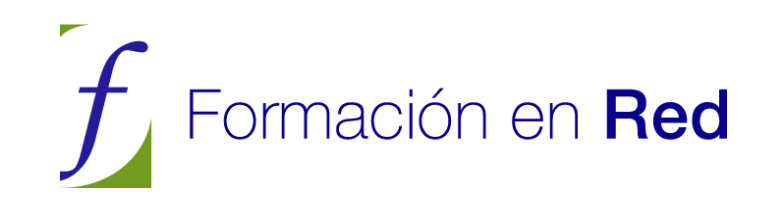

# **CONTENIDOS**

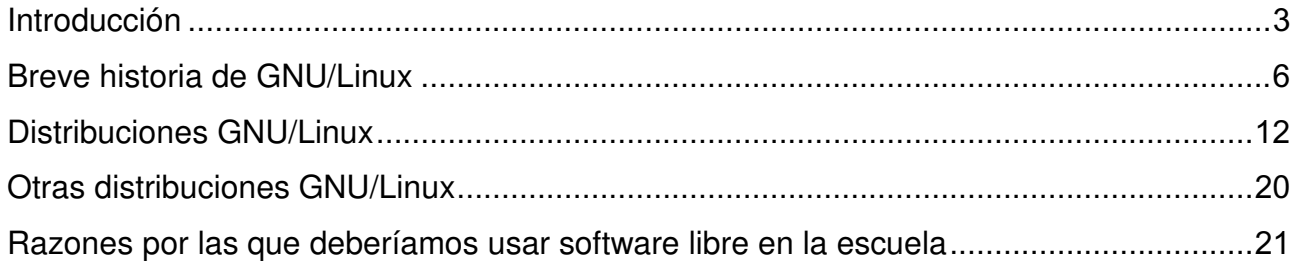

# **Introducción**

Ubuntu es software libre. Ya lo ha probado. Para disfrutar del software libre no hace falta saber casi nada de él, pero para los más curiosos ofrecemos en las próximas páginas un breve recorrido por el mundo de la informática libre. Permítanos primero que le pongamos en antecedentes.

Hace ya tiempo que, en mayor o menor medida, los ordenadores han entrado en las escuelas, en los institutos y en las universidades. Se usan no sólo como objetivo de estudio en sí mismo, sino sobre todo como herramienta para enseñar otras disciplinas.

La mayoría de esos ordenadores utilizan software propietario y en particular ejecutan alguna versión de Microsoft Windows™ y MS Office™. Sin embargo, la elección de estos programas rara vez es meditada, no responde a una decisión tomada después de haber comparado las distintas opciones.

El alumno o el profesor se encuentra con un determinado software que ha sido instalado sin otra razón de peso que su predominancia en el mercado. Sin pararse a pensar si ésta es la mejor opción, se llega a confundir saber informática con saber utilizar con todo lujo de detalles una cierta marca de programa ofimático, o la navegación por el web con saber utilizar un determinado navegador. Basta con mirar los planes de formación para percatarse que los cursos de introducción a la informática que se imparten en la administración pública o en academias son en realidad de introducción a unos determinados programas propietarios.

Nos encontramos en un contexto en que se supone implícitamente que saber informática es lo mismo que saber manejar ciertas aplicaciones propietarias, tales como MS Windows™ o MS Office™. Pero existen otras muchas opciones y entre ellas destaca por sus ventajas la del software libre.

No hace muchos años poca gente en España había oido hablar siquiera de la existencia de un tal software. Actualmente gracias a la creciente difusión del sistema operativo conocido comúnmente como Linux, pero cuya correcta denominación es GNU/Linux como veremos, el software libre es cada vez más popular.

#### Primera aproximación al concepto de software libre

Cuando utiliza un programa, por regla general, utiliza su forma ejecutable, es decir, una serie de ceros y de unos. Nadie es capaz de encontrar un sentido a esas cifras, sólo el ordenador las comprende. Esas cifras son la forma del programa que puede comprender el ordenador, pero para los seres humanos resulta muy difícil saber lo que significan.

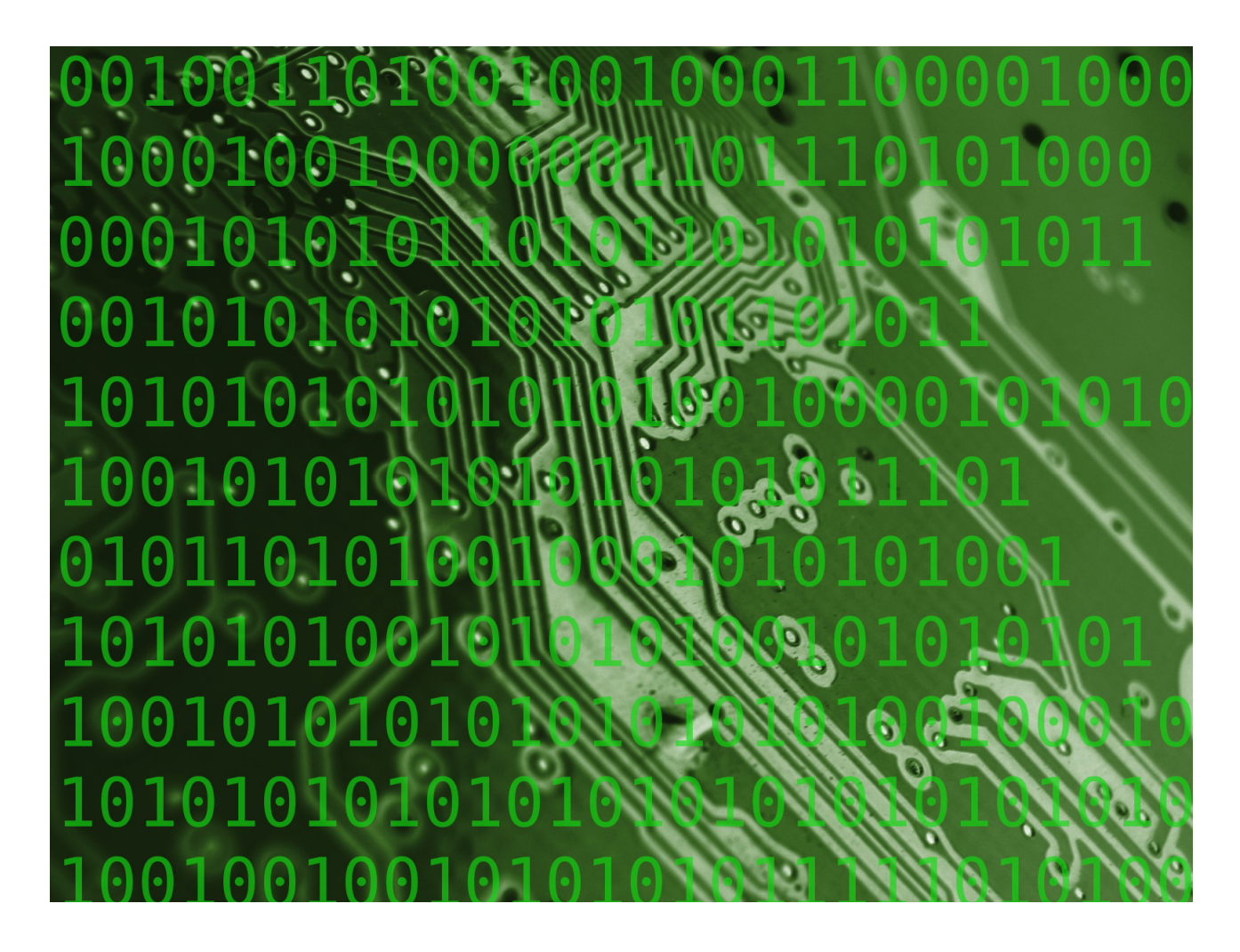

Esos programas no son creados directamente en lenguaje binario, sería demasiado complicado. Cuando desarrollamos un software lo programamos bajo la forma de código fuente. El código fuente es una especie de álgebra, un lenguaje a medio camino entre el código binario y las lenguas naturales. Si sólo tenemos los ejecutables, aunque tuviéramos la posibilidad de introducir cambios en ellos, no sabríamos qué modificaciones introducir puesto que es demasiado difícil. Para poder modificar un software y hacerlo más práctico y más fácil de usar debemos disponer del código fuente.

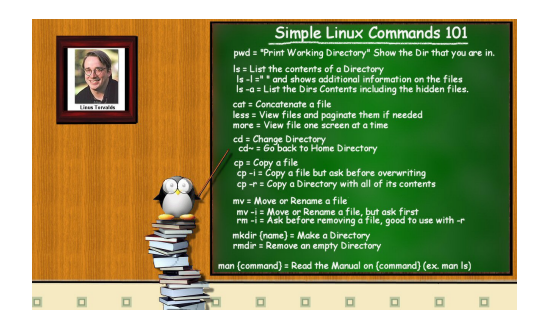

A la hora de publicar su trabajo los programadores pueden elegir entre comunicar el código fuente o mantenerlo en secreto. Además, pueden elegir entre una multitud de licencias para regular su uso, copia, distribución, modificación, etc. Son las condiciones de estas licencias las que determinan si un programa es software libre o no.

Las licencias libres permiten que el software pueda ser usado, copiado, estudiado, modificado y distribuido sin necesidad de autorización y sin restricción alguna. Como hemos visto esto sólo es posible si se tiene acceso al código fuente. La licencia libre por excelencia es la Licencia Pública General (GPL) http://www.gnu.org/copyleft/gpl.html, traducida al castellano en http://www.viti.es/gnu/licenses/gpl.html.

Las licencias no libres restringen de una u otra manera el uso, copia, modificación y distribución del software exigiendo autorización e imponiendo limitaciones. En general este tipo de programas se distribuyen sólo como código binario. La licencia no libre más restrictiva es la licencia propietaria.

El precio no es lo que determina si un software es o no libre. Software libre no quiere decir software gratuito. La denominación inglesa Free Software permite este equívoco pues como saben, free significa a la vez gratis y libre. En español no tenemos ese problema.

Aunque la mayoría del software libre es gratuito existe software libre comercial que requiere un pago por su obtención. Es bueno hacer negocio y obtener beneficios con software libre, puesto que esto estimula su producción. Por otra parte, existe software no libre que es gratuito como es el caso del freeware, el shareware o las versiones de demostración de software propietario que se distribuye en las revistas o en la web, generalmente a cambio de facilitar nuestros datos personales.

#### Actividad 1

Para conocer más acerca de las licencias libres, puede visitar la sección correspondiente del proyecto GNU, http://www.gnu.org/licenses/licenses.es.html, la página de Wikipedia, http://es.wikipedia.org/wiki/Creative\_Commons, o la página web de Creative Commons en castellano: http://es.creativecommons.org/.

Todos ellos son buenos lugares para comenzar a profundizar en este tema.

## **Breve historia de GNU/Linux**

### **Richard Stallman y el proyecto GNU**

En los inicios de la informática todo el software era libre. Los ordenadores eran máquinas pesadas y caras que sólo se podían encontrar en las Universidades y centros de investigación. Los programadores mantenían su código abierto y colaboraban entre sí a través de Internet, construida toda ella con software libre. En aquellos años el sistema de referencia era UNIX propiedad de ATT, cuyo código era distribuido libremente a empresas y universidades por un precio simbólico. ATT no podía explotar comercialmente UNIX™ debido a su calidad de monopolio.

Pero muy pronto este sistema de cooperación se vería amenazado. En el 1984 la ley antimonopolio estadounidense obligó a la compañía a dividirse. A partir de ese momento la restricción impuesta dejó de ser efectiva, UNIX comenzó a comercializarse y se cerró su código.

Al mismo tiempo, un nuevo mercado comenzaba a tomar forma: la informática doméstica. Los ordenadores se abarataron, se hicieron más ligeros y comenzaron a invadir los hogares. El software comenzó a ser comercializado y las empresas obligaron a sus programadores a firmar acuerdos de no revelación, por los que se comprometían a cerrar el código, y los programas comenzaron a venderse sin facilitar su código fuente.

Esto generó una reacción de rechazo que se hizo patente cuando Richard Matthew Stallman (http://www.stallman.org/) en 1984 decidió iniciar el proyecto de crear un sistema operativo similar a UNIX™, pero con una licencia que permitiese el acceso al código fuente, además de la libre distribución y copia. Para ello hubo de abandonar el laboratorio de Inteligencia Artificial del MIT (Instituto Tecnológico de Massachusetts) en el que había trabajado hasta entonces.

Siguiendo una costumbre muy popular entre los hackers informáticos de la época llamó al proyecto GNU (http://www.gnu.org), acrónimo recursivo que significa "GNU is Not Unix", y cuyo emblema sería un ñu. Para proteger el nuevo sistema, se creó la licencia GNU/GPL (Licencia Pública General GNU) y el copyleft (opuesto al copyright), que garantiza la libertad de uso, copia y modificación, y obliga a distribuir el código fuente junto con los binarios.

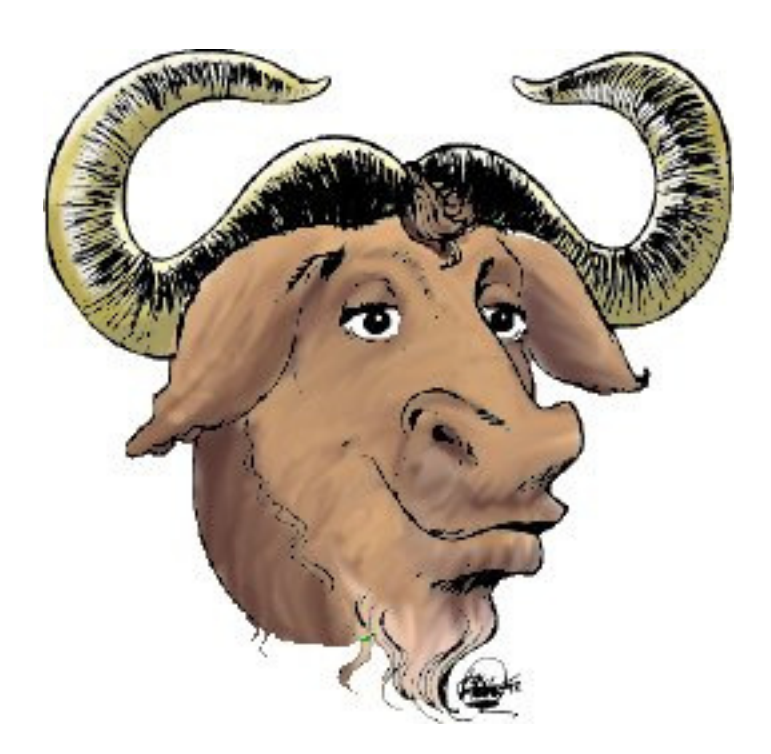

Stallman cuenta así su propia decisión:

 "La elección fácil era unirme al mundo del software propietario, firmar los acuerdos de no revelar y prometer que no iría en ayuda de mi amigo hacker. Es muy probable que desarrollara software que se entregaría bajo acuerdos de no revelar y de esa manera incrementara también las presiones sobre otra gente para que traicionaran a sus compañeros. Podría haber hecho dinero de esta manera, y tal vez me hubiese divertido escribiendo código. Pero sabía que al final de mi carrera al mirar atrás a los años construyendo paredes para dividir a la gente, sentiría que usé mi vida para empeorar el mundo" (http://www.gnu.org/gnu/thegnuproject.es.html)

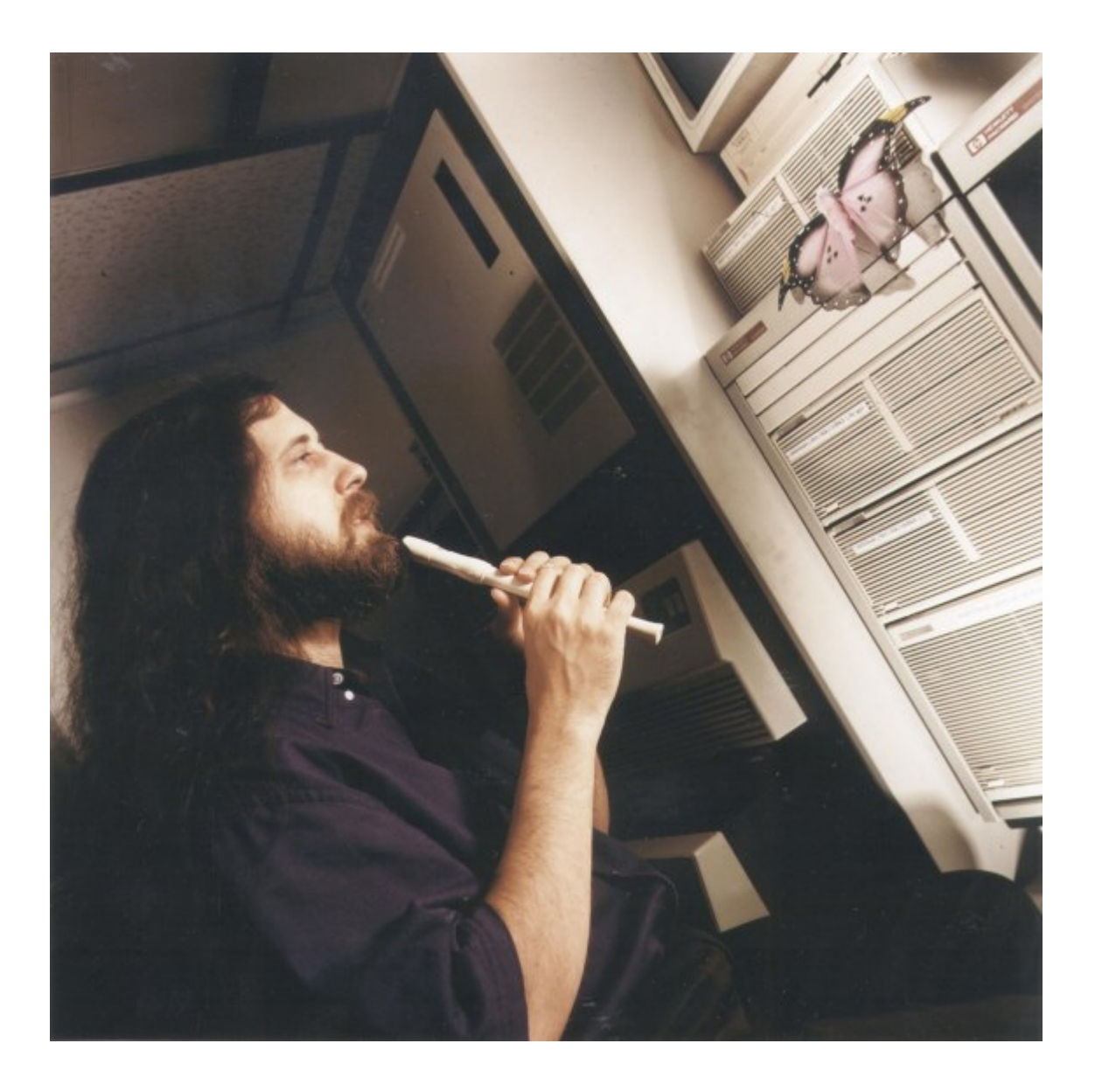

El proyecto GNU tuvo una gran acogida. Cientos de programadores de todo el mundo se identificaron con su manifiesto fundacional (http://www.gnu.org/gnu/manifesto.es.html) y comenzaron a colaborar y producir componentes del futuro sistema operativo libre. Stallman comenzó a construir gcc, el Compilador GNU para el lenguaje C, verdadera pieza clave en el desarrollo del sistema. En la actualidad gcc, conocido ahora como Colección de Compiladores GNU, ha ampliado su funcionalidad y es capaz de trabajar con 7 lenguajes de programación diferentes.

En 1985 Stallman creó la Free Software Fundation (FSF) (http://www.fsf.org) para dar cobertura legal al proyecto y canalizar las ayudas económicas. En la actualidad la FSF promueve el desarrollo y uso del software libre, particularmente del sistema operativo GNU, y defiende los derechos de los usuarios a copiar, estudiar, modificar y redistribuir los programas informáticos.

# FREE SOFTWARE

En 1990 el sistema GNU estaba casi completo pero faltaba un componente esencial: el núcleo (kernel). Sin núcleo no puede haber sistema operativo y aunque se había trabajado en GNU Hurd no se habían conseguido resultados efectivos.

# **Linus Torvalds y el kernel Linux**

El primer kernel libre y operativo no llegaría hasta la década de los 90. En 1991 Linus Torvalds un estudiante finlandés de 21 años desarrolló un núcleo compatible con Unix y lo denominó Linux.

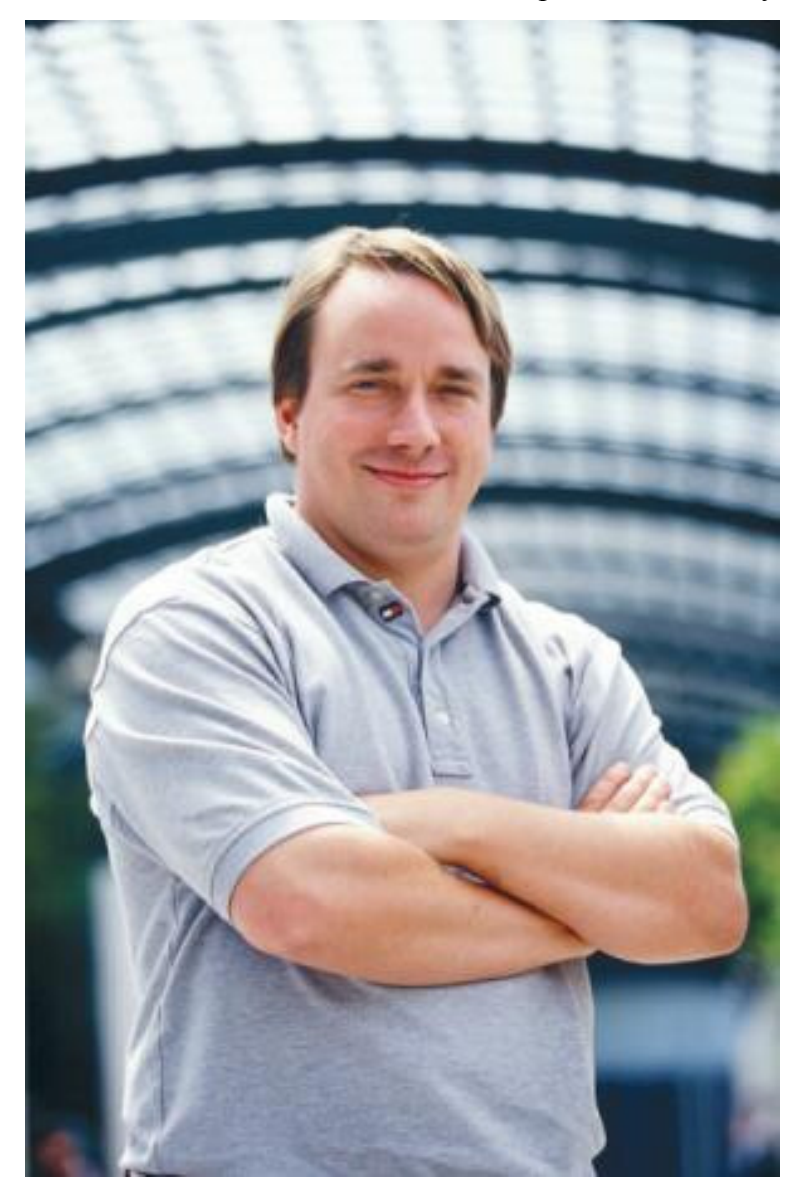

Todo comenzó como un proyecto de fin de carrera: se trataba de programar un núcleo para un sistema operativo inspirado en Minix, un pequeño Unix desarrollado por el profesor Andrew Tanenbaum.

 "Estoy haciendo un sistema operativo libre (es sólo un hobby, no será grande ni profesional como GNU) pero funciona en 386(486) AT clones, lo he estado cocinando desde abril y está quedando listo. Quisiera alguna retroalimentación de las cosas que a ustedes les gustan y no les gustan de MINIX ..."

Este sencillo mensaje de Torvalds en un grupo de noticias motivó una avalancha de colaboradores y los frutos no se harían esperar. En enero de 1992 se publicó la versión 0.02 y poco tiempo después, en marzo de 1994 se liberó la versión 1.0.0, ya lista para sistemas en producción. A partir de esta versión al combinar Linux con el sistema no completo GNU resultó un sistema operativo libre completo cuyo nombre correcto es GNU/Linux, y no simplemente Linux por más que esta denominación abreviada se haya popularizado. De esta manera se reconoce explícitamente que el sistema no es sólo el núcleo, sino muchas otras piezas de software que se escribieron con anterioridad sin las que hubiera sido imposible tener algo funcional e incluso construirlo.

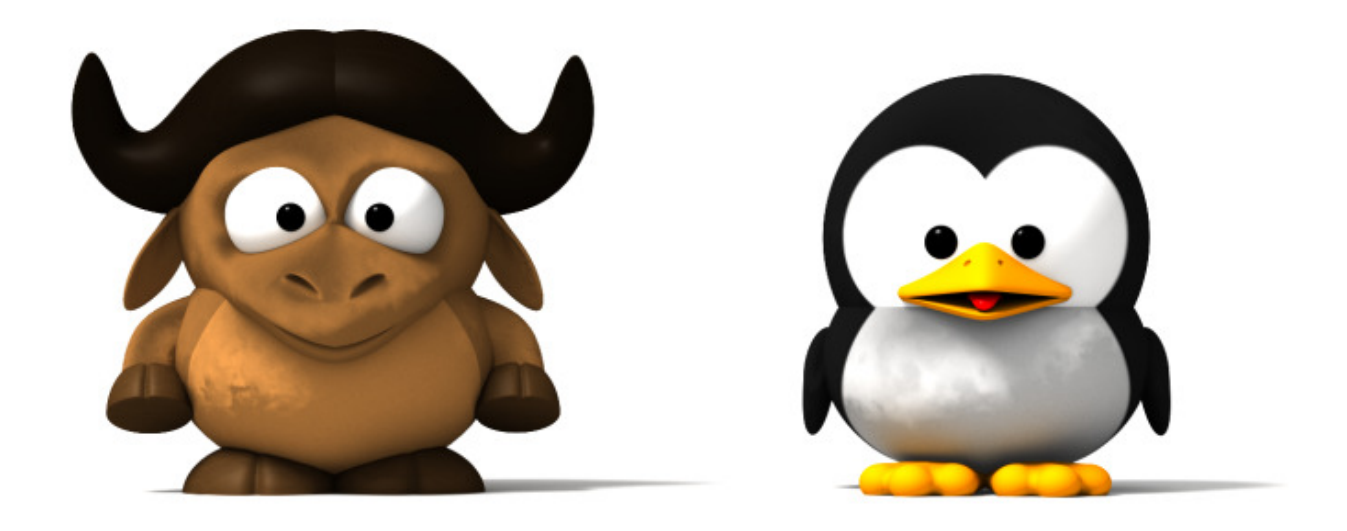

En 1996 vería la luz el kernel 2.0.0 ya asociado con la mascota del pingüino (llamada Tux). En la actualidad el kernel Linux (http://www.linux.org) va por la versión 2.6.30, está disponible para una gran variedad de arquitecturas y goza de un gran prestigio en la comunidad informática como fiable, sólido y seguro.

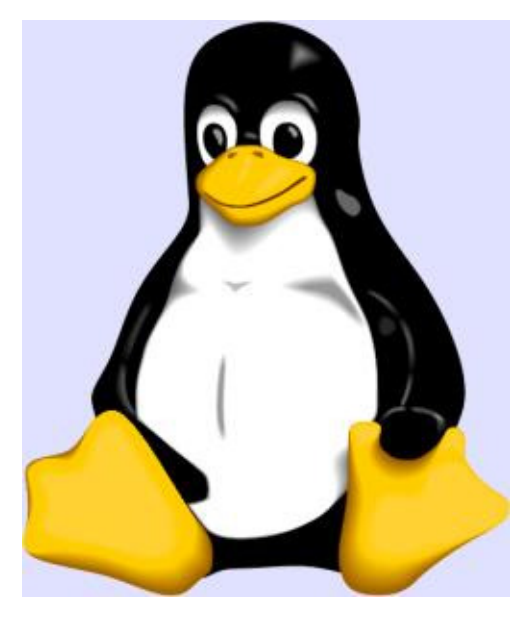

El número de versión asociado al núcleo tiene un sentido muy particular ya que está ligado a su desarrollo. En cada momento tenemos siempre dos versiones del núcleo: versión de producción y versión de desarrollo.

La versión de producción es la versión estable en el momento. Esta versión es la que se debería utilizar para un uso normal del sistema. Por su parte la versión de desarrollo es experimental y es la que usan los programadores para crear y verificar nuevas características. Estos núcleos suelen ser inestables y no deberían ser usados en equipos en producción.

Las versiones del kernel se numeran con 3 cifras de la siguiente manera: XX.YY.ZZ, donde: XX: indica la serie principal del kernel. Hasta el momento sólo existe la serie 2. Este número cambia cuando la manera de funcionamiento del kernel ha sufrido una modificación importante. YY: indica si la versión es de desarrollo o producción. Un número impar indica que es de desarrollo, uno par, que es de producción.

ZZ: indica revisiones menores dentro de una versión en las que se han corregido fallos de programación.

Ejemplo: 2.4.0. Kernel de la serie 2 (XX=2), versión de producción 4 ( YY=4 ya que es par), primera versión del 2.4 (ZZ=0)

Ejemplo: 2.6.17. Kernel de la serie 2, versión 6, en la que se han corregidos errores de programación de la versión 2.6.0

El kernel, incluyendo su código fuente, se puede conseguir en http://www.kernel.org (The Linux Kernel Archives).

## **Distribuciones GNU/Linux**

Por su propio espíritu el software libre se ramifica en una serie de comunidades de usuarios y programadores aglutinados en torno a proyectos surgidos de necesidades concretas. Este modo de desarrollo produce una cierta dispersión del software disponible en cada momento y no existe una entidad autorizada o centralizada responsable de GNU/Linux. No obstante, para que un sistema operativo funcione sin problemas y sea fácil de instalar es necesario un trabajo de coordinación de sus distintos componentes: kernel, librerías, aplicaciones de usuario, entorno gráfico, etc. Este trabajo de configuración y mantenimiento se realiza en los sistemas operativos libres bajo el soporte de las llamadas distribuciones.

Una distribución es por tanto un sistema GNU/Linux que integra un kernel, un conjunto de aplicaciones de sistema y una colección de programas de usuario listo para instalar. Son como los helados que están todos hechos con la misma materia prima y los hay de muchos sabores. Cada sabor sería una distribución GNU/Linux.

Los programadores de las distintas distribuciones realizan un importante esfuerzo por recopilar lo mejor del software libre disponible en cada momento y mejorar los procesos de instalación con el fin de facilitar la vida al usuario medio: recopilan el mejor software disponible, mejoran la detección de dispositivos y los entornos gráficos, implementan procesos de instalación automatizados, etc. En la mayoría de los casos usted puede descargar el o los CD/DVD de cada distribución de su página web, recibirlos por correo en casa, comprarlos en una tienda por poco más del precio de coste o adquirirlos gratis junto a alguna de las muchas revistas especializadas.

Actualmente existen más de 300 distribuciones de GNU/Linux y su número es creciente en la medida en que cada vez resulta más fácil hacer una distribución propia a partir de las existentes. Esto puede sorprender o desorientar a los usuarios del sistema Windows que están acostumbrados a una única interfaz para todas sus versiones. No obstante, esta diversidad permite que distintos usuarios puedan usar GNU/Linux de acuerdo con sus necesidades

De entre las distintas distribuciones destaca, por su fidelidad al proyecto GNU, Debian (http://www.debian.org).

### **Debian**

Debian fue fundada en agosto de 1993 por Ian Murdock (http://www.ianmurdock.com), por entonces estudiante de la Universidad de Purdue (en Indiana, EEUU), quien desde el primer momento pensó en construir una distribución GNU/Linux de forma abierta y comunitaria, desvinculada de intereses comerciales particulares. Unos meses después, en enero de 1994 el proyecto ya contaba con unas docenas de entusiastas y publicaba un manifiesto fundacional con su declaración de intenciones (el "Debian Linux Manifesto" (http://www.debian.org/doc/manuals/project-history/ap-manifesto.en.html) ). En el Manifiesto se auguraba por un lado que las distribuciones iban a adquirir un papel estratégico en la difusión de sistemas GNU/Linux, como así ha sido, y se constataba por otro lado las carencias cada vez mayores que padecían las distribuciones comerciales: sistemas descuidados y cada vez más inconsistentes, mezcla de software libre y no libre, dificultad para que los usuarios pudieran tomar decisiones o interviniesen en su mejora, etc.

Ian Murdock contó con el apoyo de la Free Software Foundation y, durante un período clave para su consolidación (1994-1995) la FSF estuvo financiando el proyecto Debian.

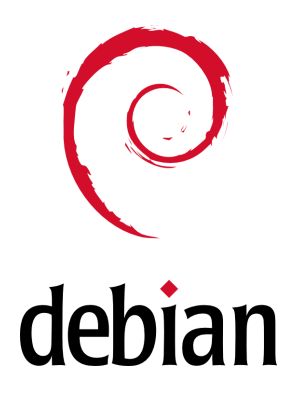

En la actualidad Debian cuenta con una importante comunidad oficial de más de un millar de desarrolladores, a la que hay que sumar una aún más numerosa comunidad de usuarios, extraordinariamente activa, que se coordina a través de más de 100 listas de correo. El resultado es un sistema operativo libre traducido a decenas de idiomas, con una oferta de más de 15000 paquetes listos para ser instalados y que soporta hasta 11 arquitecturas diferentes desde los ordenadores personales a grandes máquinas en universidades y centros de investigación.

Para canalizar las donaciones económicas, gestionar los bienes y representar jurídicamente a la comunidad se ha creado la Software in the Public Interest, Inc. (SPI), una organización sin ánimo de lucro cuyo objetivo es ayudar a Debian y a otras organizaciones similares a desarrollar software libre.

El nombre de esta distibución tiene un origen romántico, se basa en la contracción del nombre de su creador, Ian Murdock y el de su esposa Debra.

La comunidad oficial de desarrolladores de Debian, a la que se accede tras superar unas pruebas, se ha dotado de un "Contrato Social" que expresa un compromiso público con los usuarios. El Contrato Social (http://www.es.debian.org/social\_contract.es.html) consta de cinco puntos:

1. Debian permanecerá 100% libre.

 2. Contribuiremos a la comunidad del software libre liberando las herramientas que Debian desarrolle, difundiendo al máximo su uso, comunicando y solucionando errores y proponiendo mejoras a los creadores de software libre.

 3. No se ocultarán problemas a los usuarios, manteniendo una base de datos pública en la que cualquier notificación de error se hará inmediatamente visible para el resto.

4. Nuestras prioridades son nuestros usuarios y el software libre.

5. No se pondrán dificultades al uso de software no libre en Debian.

Esta filosofía, junto con una excelente calidad tecnológica, son los motivos por los que Debian ha ganado el prestigio de ser la distribuición libre por excelencia, alejada de intereses comerciales y con el mejor espíritu del proyecto GNU y la FSF.

Estos cinco puntos han jugado también un papel clave en la adopción de soluciones basadas en Debian por parte de administraciones públicas y organizaciones o proyectos sin ánimo de lucro. La Junta de Extremadura o la de Andalucía han sido pioneras pero pronto se sumarán a ellas otras administraciones públicas españolas.

Debian ofrece también la base tecnológica y la inspiración filosófica para otras distribuciones que derivan de ella (http://www.debian.org/misc/children-distros) como Knoppix (http://www.knoppix.org/) o Ubuntu (http://www.ubuntu.com/) de gran popularidad y facilidad de uso.

#### **Ubuntu**

El 8 de julio de 2004 el sudafricano Mark Shuttleworth y la empresa Canonical Ltd. anunciaron la creación de la distribución Ubuntu (http://www.ubuntu.com/). Tras varios meses de trabajo y un breve período de pruebas, la primera versión de Ubuntu fue lanzada el 20 de octubre de 2004. A lo largo de 2005, esta distribución basada en Debian y en el escritorio GNOME ha ido sumando usuarios hasta convertirse hoy en día en una de las mejores y más populares versiones de GNU/Linux.

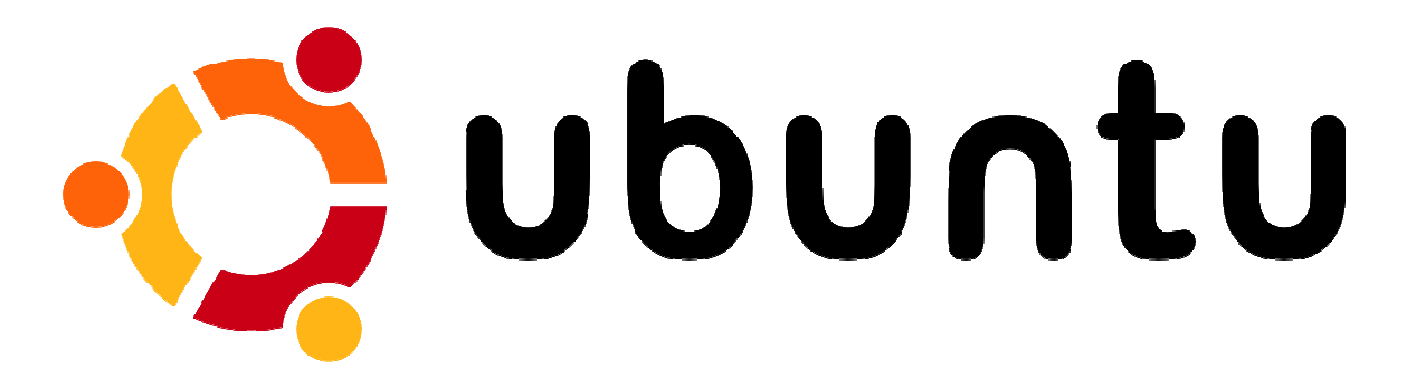

¿Por qué este fulgurante despegue en el competitivo mundo de las distribuciones? ¿Qué hace a Ubuntu diferente? (http://www.ubuntu.com/community/ubuntustory/philosophy).

• Publicación regular y previsible de nuevas versiones cada seis meses.

En el momento de escribir estas líneas la última versión es Ubuntu 9.0.4 publicada el 23 de abril de 2009.

Ubuntu incluye un número cuidadosamente seleccionado de paquetes provenientes de la distribución Debian, y conserva su eficaz sistema de mantenimiento de paquetes que permite la instalación y desinstalación de programas de un modo fácil y limpio.

A diferencia de la mayoría de las distribuciones, que vienen con una gran cantidad de software que finalmente no se usa y cuya organización puede llegar a ser confusa, la lista de Ubuntu se reduce a un número pequeño de aplicaciones fundamentales y de alta calidad.

• Envío gratuito de los cd por correo con tan sólo solicitarlos desde su página web.

Ubuntu cuenta con un entorno de trabajo muy cuidado y robusto, adecuado para la mayoría de las necesidades tanto profesionales como domésticas. Es, probablemente, la distribución actual que mejor soporte ofrece para el moderno hardware informático.

Cada versión de Ubuntu se distribuye en dos modalidades: workstation (estación de trabajo) y server (servidor).

#### • Soporte garantizado y gratuito durante 18 meses

Las versiones LTS son especiales y tienen 3 años de soporte para la edición desktop y 5 para la edición server, esto es lo que significan las siglas LTS (Long-Term Support). Un icono en su escritorio le informará de que hay actualizaciones disponibles, puede descargarlas e instalarlas completamente gratis sin necesidad de ningún tipo de registro.

#### • Insistencia en lo humano por encima de lo tecnológico

Ubuntu es una palabra que viene de las lenguas zulú y xhosa y que puede traducirse como "humanidad hacia los demás" o también "La creencia en un enlace universal de compartir que conecta a toda la humanidad". En palabras del arzobispo Desmond Tutu (http://www.tutufoundationuk.org/ubuntu.html): "Una persona con Ubuntu es abierta y está disponible para los demás, afirma a los demás, no se siente amenazada cuando otros son capaces y están bien, porque está segura de sí misma ya que sabe que pertenece a una gran totalidad, que se disminuye cuando otras personas son humilladas o menospreciadas, cuando otros son torturados u oprimidos". El lema de Ubuntu es "Linux for human beings" (Linux para los seres humanos).

Ubuntu, al estilo del contrato social Debian, expresa sus compromisos con la comunidad de los usuarios:

1. Ubuntu siempre será gratuito, y no habrá un coste adicional para la «edición empresarial»; hacemos que lo mejor de nuestro trabajo esté disponible para todos bajo los mismos términos de libertad.

2. Ubuntu usa lo mejor en infraestructura de traducciones y accesibilidad que la comunidad del Software Libre es capaz de ofrecer, para hacer que Ubuntu sea utilizable por el mayor número de personas posible.

3. Ubuntu se publica de manera regular y predecible; se publica una nueva versión cada seis meses. Puede usar la versión estable actual o ayudar a mejorar la versión actualmente en desarrollo. Cada versión está soportada al menos durante 18 meses.

4. Ubuntu está totalmente comprometido con los principios del desarrollo de software de código abierto; animamos a la gente a utilizar software de código abierto, a mejorarlo y a compartirlo.

En muy poco tiempo Ubuntu se ha convertido en una gran distribución, consiguiendo a gran velocidad lo que a otros les ha costado años. Esto se debe posiblemente a una combinación de factores.

Ubuntu es un proyecto ideado por el emprendedor multillonario Mark Shuttleworth, conocido también por ser el primer astronauta africano y segundo turista espacial de la historia, que tras fundar la compañía de certificados digitales Thawte en la cochera de su domicilio, logró venderla cuatro años después a la empresa VeriSign por 575 millones de dólares estadounidenses en pleno boom de las punto.com.

En la primavera de 2004 Mark Shuttleworth a través de su empresa de capital de riesgo HBD (http://www.hbd.com), fundó la compañía Canonical Ltd. (http://www.canonical.com) a la que aportó el capital inicial con el objetivo de dotarla de los medios para desarrollar una distribución GNU/Linux que fuese competitiva a corto plazo y con la esperanza de que finalmente se autofinanciara con la comercialización de servicios y soporte técnico a otras empresas. Canonical Ltd. contrató a desarrolladores de Debian y GNOME para trabajar en la distribución Ubuntu.

En el verano de 2005 fue creada la Ubuntu Foundation con un capital de 10 millones de dólares para garantizar que Ubuntu siga existiendo en el caso de que Canonical Ltd. No lo haga. La fundación, a ejemplo de otras iniciativas como la GNOME Foundation o la Mozilla Foundation proporciona la infraestructura legal para canalizar las distintas iniciativas de la comunidad Ubuntu.

Existen también varios proyectos de documentación de Ubuntu y algunas páginas que le pueden ser de utilidad: http://help.ubuntu.com/ http://www.ubuntu.com/support/faq https://wiki.ubuntu.com/ http://www.ubuntu-es.org/ (La comunidad Ubuntu en español) http://guias-ubuntu.ourproject.org/ (documentación en español)

Creemos que ha quedado sobradamente justificado por qué hemos decido utilizar Ubuntu para este curso de Introducción a Linux.

#### Distribuciones basadas en Ubuntu

Ubuntu ha servido de base para el desarrollo de otras distribuciones algunas de las cuales han pasado a ser variantes oficiales.

#### Variantes oficiales:

• Kubuntu

http://www.kubuntu.org/, lo mismo que Ubuntu pero con el escritorio KDE en lugar de GNOME

• Xubuntu

http://www.xubuntu.org/, lo mismo que Ubuntu pero con el entorno de escritorio XFce, más ligero que KDE o GNOME y que permite por tanto su utilización en máquinas con pocos recursos.

• Edubuntu

http://www.edubuntu.org/, es una distribución pensada para el entorno escolar y se basa en la tecnología de clientes ligeros que permite reutilizar ordenadores antiguos: un único servidor central al que se conectan varios clientes.

#### Variantes institucionales:

• Guadalinex

http://www.guadalinex.org promovida por la Junta de Andalucía. Las versiones anteriores se basaban en Debian sarge.

• MoLinux

http://www.molinux.info/, promovida por la Junta de Comunidades de Castilla-La Mancha. Inicialmente estaba basada en Componentized Linux.

#### Otras distribuciones basadas en Debian

#### • Knoppix

http://www.knoppix.org/, popularizó el concepto de Live CD que permite probar Linux sin instalarlo y propició el acercamiento masivo a Debian que hasta entonces se había visto como una alternativa sólo para expertos. Incorpora el entorno de escritorio KDE.

#### • Gnoppix

http://www.gnoppix.org/ como knoppix pero con el entorno GNOME. Se distribuye como Live CD y está basada en Ubuntu.

• Linspire

http://www.linspire.com/, originalmente conocida como Lindows, es una distribución comercial y de pago desarrollada por la empresa del mismo nombre y orientada a la facilidad de uso. La compañía presenta como uno de sus principales activos la tecnología click and run (CNR) que permite a los usuarios descargar e instalar miles de programas con tan sólo un click de ratón.

• GnuLinex

http://www.linex.org/ promovida por la Junta de Extremadura, basada en Debian y en la tecnología Componentized Linux de la empresa estadounidense Progeny. Ocupó la portada de todos los periódicos al ser utilizada en una de las primeras y más grandes implementaciones de software libre del mundo: unos 80.000 ordenadores en los centros educativos de la comunidad.

# **Otras distribuciones GNU/Linux**

Hacer una lista de todas las distribuciones sería demasiado largo y pesado, por eso vamos a recoger sumariamente algunas de las que se consideran emblemáticas.

• RedHat

http://www.redhat.com, creada por la compañía RedHat. Ofreció soporte hasta la versión 9, momento en que decidió concentrar sus esfuerzos en el desarrollo de la versión corporativa RedHat Enterprise Linux y delegó la versión común a Fedora Core, un proyecto abierto e independiente de Red Hat. Actualmente, RedHat Enterprise Linux es una distribución comercial orientada a grandes servidores.

• Fedora Core

http://fedora.redhat.com/, es una distribución enteramente libre desarrollada por la comunidad de RedHat. Fedora es generalista y está enfocada a una amplia variedad de usuarios. Su principal patrocinador es la compañía Red Hat.

Mandriva Linux

http://www.mandriva.com/ antes conocida como Mandrake y rebautizada tras una fusión empresarial. Originalmente era una derivación francesa de RedHat.

**Slackware** 

http://www.slackware.com/ fue creada en 1993 y es la más veterana de las distribuciones.

• GNu/Linux

Su meta ha sido siempre la simplicidad y la estabilidad. La interface del programa de instalación es de texto, y necesita un mayor conocimiento de Linux que la mayoría de las otras distribuciones.

• Suse

http://www.novell.com/linux/. Es una de las principales distribuciones GNU/Linux existentes a nivel mundial, nacida en Alemania. Entre las principales virtudes de esta distribución se encuentra el que sea una de las más sencillas de instalar y administrar, ya que cuenta con varios

asistentes gráficos para completar diversas tareas. Actualmente es propiedad de Novell que ha anunciado la intención de crear la comunidad abierta OpenSuse que complementaría los desarrollos de SuSe Linux Enterprise, en una estrategia similar a la seguida por Red Hat con Fedora.

# **Razones por las que deberíamos usar software libre en la escuela**

R. Stallman ha dedicado a este tema un interesante artículo "Por qué las escuelas deberían usar exclusivamente software libre" (http://www.gnu.org/philosophy/schools.es.html) cuya lectura recomendamos.

No debe separarse GNU/Linux de su filosofía de la libertad. No se elige para un entorno educativo únicamente por su eficiencia, si hacemos lo contrario estamos equivocados.

No se trata de sustituir un sistema operativo por otro porque sea más barato, seguro y fiable. Enseñar con GNU/Linux no es sólo usarlo sino trasmitir el espíritu de colaboración y cooperatividad que implica cualquier empresa de conocimiento. El software libre es en sí mismo educativo por los valores que le acompañan.

Un supuesto básico de la educación es que cualquier materia con dedicación, esfuerzo, estudio y unas actitudes y aptitudes personales es accesible al conocimiento. Ocultar el conocimiento nunca ha formado parte de los manuales ni de la ética profesional de los docentes. Es la búsqueda dinámica y transparente del conocimiento lo que se comparte por la comunidad, pues es su mayor activo económico y cultural.

Si el conocimiento no se comparte se niega la posibilidad de su transmisión y, por consiguiente, de la educación misma. No negamos la convivencia informática de herramientas propietarias y libres. Es más, es preciso apostar por ella porque combinadas alcanzan un mayor afrontamiento informático de la realidad, solucionando y rentabilizando los productos ya adquiridos.

Cuando un profesor enseña a sus alumnos con una aplicación propietaria se coloca en una auténtica encrucijada, porque esto obliga al alumno a comprar el software o a copiarlo ilegalmente. Ahora bien, si el profesor no le deja copiar el programa está negando su ayuda y si lo deja copiar está enseñando al alumno que se puede violar la ley cuando ésta no nos gusta o va contra nuestro propio interés.

A estas consideraciones éticas pueden añadirse varios argumentos puramente técnicos que justificarían por sí solos el uso de software libre, veamos:

#### • El código es abierto

Se pueden reutilizar fragmentos de código de cualquier programa o incluso modificar el programa para las propias necesidades. Por ejemplo, se puede modificar para ofrecer al alumno una versión simplificada, o darle una apariencia similar a las herramientas a las que el alumno está acostumbrado. En el caso en que la enseñanza sea para informáticos, para gente que puede entender las interioridas de las herramientas, la disponibilidad del código fuente es fundamental. Leer código es una buena forma de aprender a programar.

#### • Tiene la red de soporte más amplia de Internet

Existen grupos de usuarios muy activos y organizados que se ayudan entre sí. Si uno tiene un problema puede dirigirse a ellos para tratar de resolverlo.

#### • Es auditable

Puede inspeccionarse su código fuente para detectar errores de programación o seguridad. Nadie puede colarnos una puerta trasera con propósitos no declarados. Se gana por tanto en seguridad.

#### • Formatos estándar

El software propietario usa por defecto formatos de datos también propietarios y cerrados tales como el .doc de Microsoft Word™ que únicamente pueden ser recuperados por la aplicación que los generó. Cuando creamos un documento con el propósito de difundirlo debemos usar formatos libres y abiertos (como .txt, .ps, .html), puesto que usar un formato propietario obliga al receptor a comprar el programa para leerlo y aceptar la licencia que lo acompaña.

#### • Resistentes a los virus

Por ejemplo existen poco más de 4 virus conocidos para GNU/Linux, mientras que en otros sistemas el ritmo de proliferación de virus es de 15 nuevos virus al día, nivel que sigue aumentando. Puede pensarse que cuando se generalice su uso aparecerán también mayor cantidad de virus al convertirse en el blanco de los crackers. Esto sólo es cierto en parte, puesto que el que existan muy pocos virus conocidos no es únicamente cuestión de falta de atención sino sobre todo de diseño del sistema operativo. Hacer virus para GNU/Linux es bastante más complicado, con lo que puede preverse que no aumentarán al nivel de los que tiene el software dominante.

#### • Seguro y fiable

El alumno no puede dañar el sistema ni voluntaria, ni accidentalmente. Los niveles de seguridad del sistema son tales que no será preciso reinstalar el software casi continuamente como ocurre actualmente en nuestras aulas de informática.

#### • Permite reutilizar equipos

Los equipos que han sido arrinconados porque no pueden mover las últimas versiones de software propietario, podrán volver a utilizarse de diversos modos. Probablemente no se serán capaces de ejecutar entornos de escritorio como el GNOME o KDE, pero existen tecnologías que nos permitirán volverlos operativos con un alto nivel de productividad.

Uno de los problemas más graves que tiene en la actualidad GNU/Linux es la escasez de controladores para el hardware más moderno, lo que repercute en que alguno de los componentes de su recientemente adquirido ordenador no sea correctamente detectado e instalado. Seguramente ya habrá oido hablar de esto pero no sepa cuál es la causa.

Los fabricantes tienden cada vez más a mantener en secreto las especificaciones del hardware. Esto dificulta enormemente la tarea de escribir controladores para que Linux sea compatible con el hardware nuevo. "Hoy contamos con sistemas libres y completos, pero no durarán mucho si no son compatibles con los ordenadores del mañana" (http://biblioweb.sindominio.net/pensamiento/softlibre/, Software libre para una sociedad libre, R. Stallman).

Hay dos formas de enfrentarse a este problema. Los programadores pueden hacer ingeniería inversa para descubrir cómo crear programas compatibles con el hardware. Los usuarios podemos comprar únicamente el hardware compatible con Linux. A medida que aumente el número de usuarios de software libre el secretismo de estas especificaciones se convertirá en una política contraproducente.

## Actividad 2

Como complemento a este capítulo le invitamos a leer el artículo "15 mitos sobre GNU/Linux": http://mononeurona.org/pages/display/124, que aclaran algunas confusiones, a veces interesadas, sobre este sistema operativo.